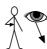

## Make an I-Spy Book

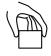

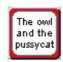

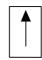

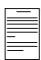

Put

a writing box at the top of the Page

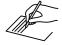

Write in it:

Find something beginning with E

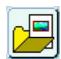

Open the Graphics folder.

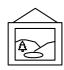

1

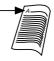

Put lots of pictures on the page. But only ONE thing beginning with the letter E

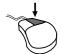

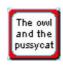

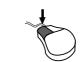

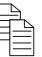

Right click in the writing box you made and then click copy.

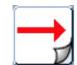

Make a new page.

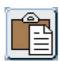

Click on Paste

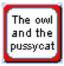

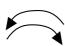

E

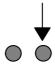

In the writing box change the letter E for another letter.

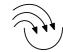

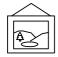

1

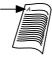

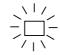

**ABC** 

Put more pictures, but only ONE beginning with your new Letter.

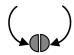

Make

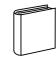

a book

8

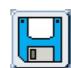

with 8 pages.

Save your work.